# **RbFly Library**

*Release 0.8.3*

# **Artur Wroblewski**

**May 04, 2024**

# **RbFly Library**

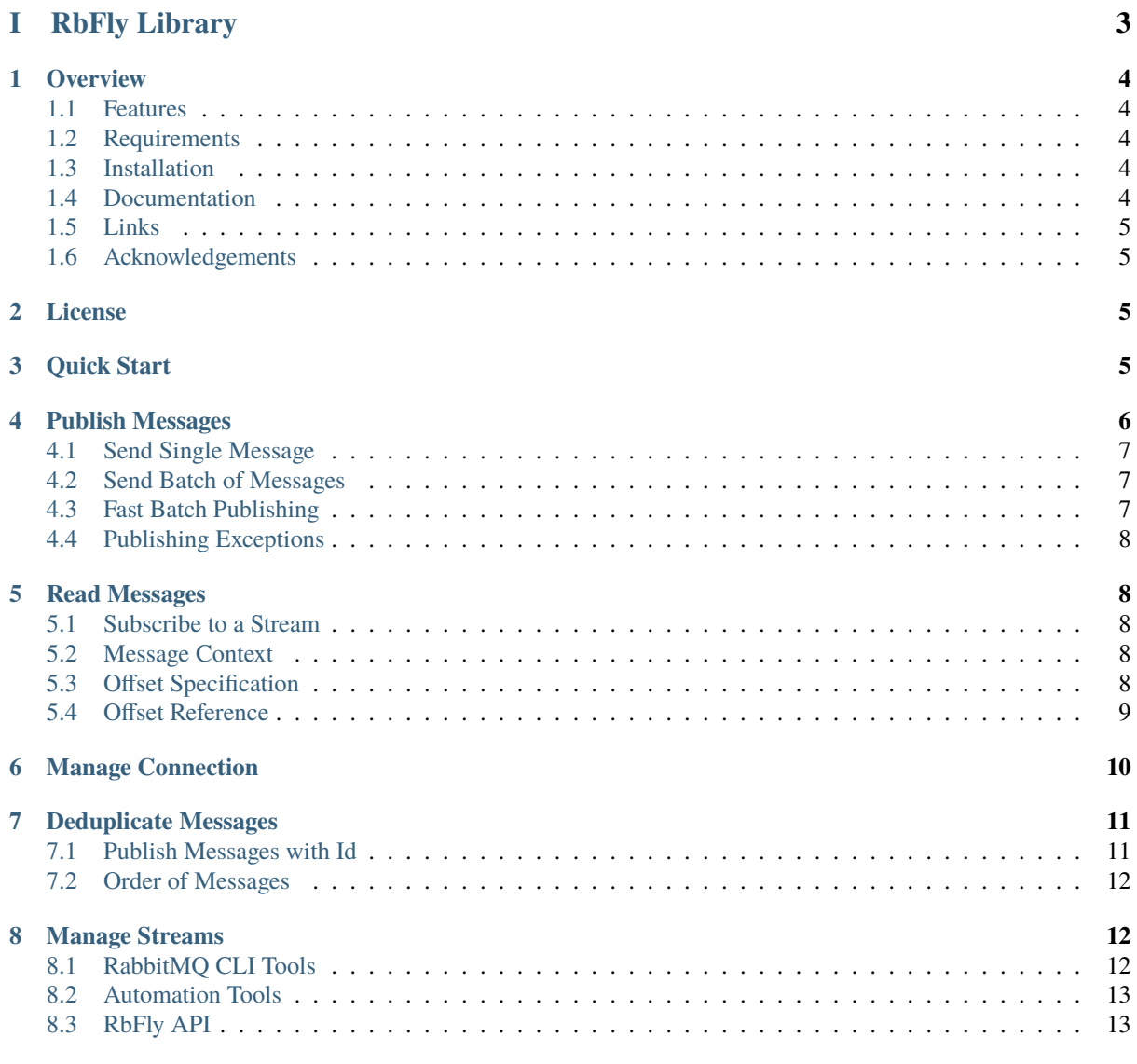

# **[II RbFly Library Reference](#page-13-0) 14**

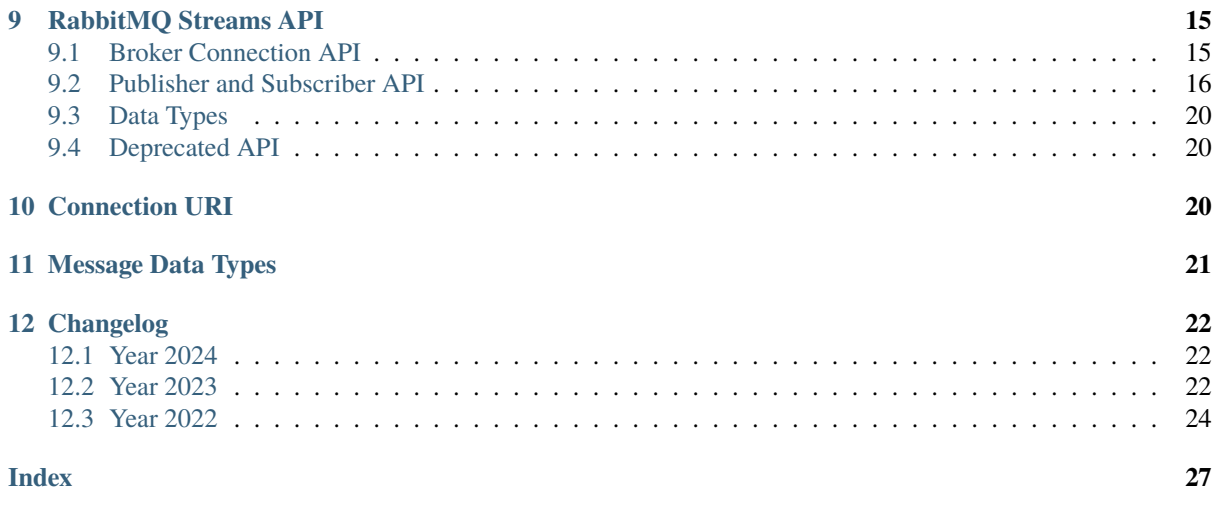

<span id="page-2-0"></span>**Part I RbFly Library**

# <span id="page-3-0"></span>**1 Overview**

RbFly is a library for [RabbitMQ Streams](https://www.rabbitmq.com/streams.html) using [Python asyncio.](https://docs.python.org/3/library/asyncio.html)

# <span id="page-3-1"></span>**1.1 Features**

The library is designed and implemented with the following qualities in mind

- 1. Simple, flexible, and asynchronous Pythonic API with type annotations.
- 2. Use of AMQP 1.0 message format to enable interoperability between RabbitMQ Streams clients.
- 3. Performance. For example, RbFly can be over 3.5 times faster than other, similar solutions when publishing messages to a streaming broker [\(Section](#page-3-4) [1.4](#page-3-4) references appropriate report).
- 4. Auto reconnection to RabbitMQ broker with lazily created connection objects.

RbFly supports many RabbitMQ Streams broker features

- 1. Publishing single messages, or in batches, with confirmation.
- 2. Subscribing to a stream at a specific point in time, from a specific offset, or using offset reference.
- 3. Writing stream offset reference.
- 4. Message deduplication.
- 5. Integration with AMQP 1.0 ecosystem at message format level.

# <span id="page-3-2"></span>**1.2 Requirements**

RbFly requires

- Python 3.10, or later
- RabbitMQ 3.11.17, or later
- Cython 3.0.0 (for development)

# <span id="page-3-3"></span>**1.3 Installation**

Install or upgrade RbFly from [PyPi](https://pypi.org/project/rbfly/) with [pip command:](https://packaging.python.org/en/latest/tutorials/installing-packages/#installing-from-pypi)

\$ pip install -U rbfly

# <span id="page-3-4"></span>**1.4 Documentation**

The documentation of RbFly library is hosted at project's website at the address

#### <https://wrobell.dcmod.org/rbfly/>

The documentation consists of multiple parts. Each part can be downloaded in PDF format

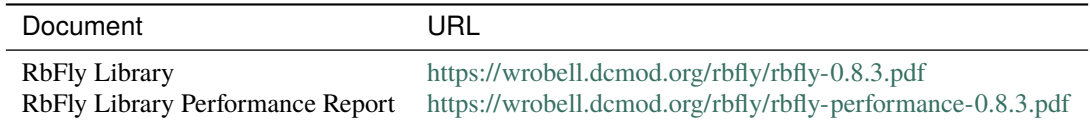

# <span id="page-4-0"></span>**1.5 Links**

- 1. RbFly project website: <https://wrobell.dcmod.org/rbfly/index.html>
- 2. Report bugs for RbFly project: <https://gitlab.com/wrobell/rbfly/-/issues>
- 3. View RbFly library source code: <https://gitlab.com/wrobell/rbfly>
- 4. RabbitMQ Streams: <https://www.rabbitmq.com/streams.html>
- 5. RabbitMQ Streams Java library: <https://rabbitmq.github.io/rabbitmq-stream-java-client/stable/htmlsingle/>
- 6. RabbitMQ discussions: <https://groups.google.com/g/rabbitmq-users/>

# <span id="page-4-1"></span>**1.6 Acknowledgements**

The design and implementation of RbFly library is inspired by other projects

- [asyncpg](https://magicstack.github.io/asyncpg/current/)
- [rstream](https://github.com/qweeze/rstream)
- [aioredis](https://aioredis.readthedocs.io/en/latest/)
- [aiokafka](https://aiokafka.readthedocs.io/en/stable/)

# <span id="page-4-2"></span>**2 License**

RbFly library is licensed under terms of [GPL license, version 3.](https://www.gnu.org/licenses/gpl-3.0.en.html) As stated in the license, there is no warranty, so any usage is on your own risk.

# <span id="page-4-3"></span>**3 Quick Start**

The example below demonstrates various RbFly library features, which can be utilized in an application using [RabbitMQ Streams:](https://www.rabbitmq.com/streams.html)

- creating RabbitMQ Streams client using connection URI
- creating a stream (*demo* coroutine)
- creating a stream publisher and publishing messages to a stream (*send\_data* coroutine)
- subscribing to a stream and receiving messages from a stream (*receive\_data* coroutine)
- the script continues to run if RabbitMQ Streams broker stops and starts again

```
import asyncio
from datetime import datetime
import rbfly.streams as rbs
STREAM = 'rbfly-demo-stream' # stream to send message to
async def send_data(client: rbs.StreamsClient) -> None:
    # create publisher and send messages to the stream in a loop
    async with client.publisher(STREAM) as publisher:
        while True:
            await publisher.send('hello')
            print('{} message sent'.format(datetime.now()))
```
(continues on next page)

```
(continued from previous page)
```

```
await asyncio.sleep(5)
async def receive_data(client: rbs.StreamsClient) -> None:
    # subscribe to the stream and receive the messages
    async for msq in client.subscribe(STREAM):
        print('{} got: {!r}'.format(datetime.now(), msg))
        print()
@rbs.connection # close connection to RabbitMQ Streams broker at exit
async def demo(client: rbs.StreamsClient) -> None:
    # create stream; operation does nothing if a stream exists; stream can
    # be created by an external tool;
    # this is first operation to RabbitMQ Streams broker in this demo,
    # so a connection is created by RbFly
   await client.create_stream(STREAM)
    await asyncio.gather(send data(client), receive data(client))
# create RabbitMQ Streams client
client = rbs.streams_client('rabbitmq-stream://guest:guest@localhost')
asyncio.run(demo(client))
```
The source code of the demo can be downloaded from [RbFly code repository.](https://gitlab.com/wrobell/rbfly/-/blob/master/scripts/rbfly-demo)

The following sections of the documentation discuss the features of RbFly library in more detail.

# <span id="page-5-0"></span>**4 Publish Messages**

To send messages to a RabbitMQ stream create a RabbitMQ Streams publisher with *[publisher\(\)](#page-14-2)* method of [StreamsClient\(\)](#page-14-3) class. There are multiple types of publishers implemented by the following classes

### [rbfly.streams.Publisher](#page-16-0)

Send a message and wait for RabbitMQ Streams broker to confirm that the message is received. Multiple asynchronous coroutines can send messages with the same publisher concurrently. This is the slowest way of sending messages. It is the default RbFly publisher.

#### [rbfly.streams.PublisherBatchLimit](#page-16-1)

Batch multiple messages, then send them to a stream with the flush method. Batch method blocks when a limit of messages is reached, so an application does not run of out memory. Batching and flushing can be performed concurrently from different asynchronous coroutines. This is faster method of sending messages, than the previous one.

#### [rbfly.streams.PublisherBatchFast](#page-17-0)

Batch multiple messages, then send them to a stream with the flush method. The number of messages in a batch is limited by a maximum length of Python list. An application needs to flush messages on a regular basis to sustain its performance, and to avoid running out of memory. Use it only when messages can be batched and flushed in a sequence, i.e. from the same asynchronous coroutine. This is the fastest method of sending messages to a stream, but provides no coordination between batch and flush methods.

**Note:** RabbitMQ Streams publisher uses publisher reference name for message deduplication. By default, a publisher name is set using <hostname>/<pid> format.

If the naming scheme is not sufficient, then publisher reference name should be overriden when creating a publisher.

# <span id="page-6-0"></span>**4.1 Send Single Message**

To send messages one by one, create a RabbitMQ Streams publisher and send messages with [send\(\)](#page-16-2) asynchronous coroutine:

```
async with client.publisher('stream-name') as publisher:
   message = 'hello'
   await publisher.send(message)
```
The coroutine sends a message and waits for RabbitMQ Streams broker for the published message confirmation.

# <span id="page-6-1"></span>**4.2 Send Batch of Messages**

If an application has to send a batch of messages from multiple asynchronous coroutines, then use publisher implemented by [PublisherBatchLimit](#page-16-1) class.

Enqueue a message with  $batch()$  asynchronous coroutine method. The method blocks if an applications reaches limit of number of messages. To unblock, use  $\ell$ lush() asynchronous coroutine method:

```
async def run_app(client: StreamsClient) -> None:
    # note: publisher is flushed on exit of the context manager as well
    async with client.publisher('stream-name', cls=PublisherBatchLimit) as publisher:
        await asyncio.gather(batch(publisher), flush(publisher))
async def batch(publisher: PublisherBatchLimit) -> None:
    await publisher.batch('hello 1')
    await publisher.batch('hello 2')
async def flush(publisher: PublisherBatchLimit) -> None:
   while True:
        asyncio.sleep(0.2) # flush messages 5 times per second
        await publisher.flush()
```
Use  $\text{Hush}()$  asynchronous coroutine to send messages to RabbitMQ Streams broker and wait for confirmation of receiving the messages.

# <span id="page-6-2"></span>**4.3 Fast Batch Publishing**

To send messages in batch mode create publisher using [PublisherBatchFast](#page-17-0) class. Enqueue each message with [batch\(\)](#page-17-3) method:

```
async with client.publisher('stream-name', cls=PublisherBatchFast) as publisher:
   publisher.batch('hello 1')
   publisher.batch('hello 2')
    await publisher.flush()
```
Use  $flush()$  asynchronous coroutine to send the messages to RabbitMQ Streams broker and wait for confirmation of receiving the messages.

# <span id="page-7-5"></span><span id="page-7-0"></span>**4.4 Publishing Exceptions**

RbFly might raise the following exceptions when publishing messages

#### [TypeError](https://docs.python.org/3/library/exceptions.html#TypeError)

A message or part of a message is of a type not recognized by RbFly's AMQP format encoder.

#### [ValueError](https://docs.python.org/3/library/exceptions.html#ValueError)

```
A message has invalid value. For example, a message does not fit within the frame of RabbitMQ Streams
protocol, or a string exceeds maximum allowed length (2 ** 32 - 1).
```
# <span id="page-7-1"></span>**5 Read Messages**

# <span id="page-7-2"></span>**5.1 Subscribe to a Stream**

To read messages from RabbitMQ Streams broker, subscribe to a RabbitMQ stream with [subscribe\(\)](#page-15-1) method of [StreamsClient](#page-14-3) class. The method is an asynchronous iterator, which yields stream messages:

```
async for msg in client.subscribe('stream-name'):
   print(msg)
```
The method accepts the offset parameter. This is described in more detail in [Section](#page-7-4) [5.3.](#page-7-4)

# <span id="page-7-3"></span>**5.2 Message Context**

A RabbitMQ Streams message has a set of properties like offset or timestamp. Also, AMQP 1.0 message, beside message body, can have additional data attached like header or application properties.

The additional information is available via [MessageCtx](#page-18-1) object, which can be retrieved with [get\\_message\\_ctx\(\)](#page-16-3) function, for example:

```
async for msq in client.subscribe('stream-name'):
   print(get_message_ctx().stream_offset)
```
# <span id="page-7-4"></span>**5.3 Offset Specification**

RabbitMQ Streams offset specification is used by a client application to declare, which messages from a streams should be received on stream subscription.

The [subscribe\(\)](#page-15-1) method accepts optional *offset* parameter, which can be one of the following:

```
rbfly.streams.Offset.NEXT
```
Receive new messages from a stream only. Default offset specification.

```
rbfly.streams.Offset.FIRST
```
Receive all messages, starting with the very first message in a stream. Equivalent to *Offset.offset(0)*.

#### [rbfly.streams.Offset.LAST](#page-18-4)

Receive messages from a streams starting with first message stored in the current stream chunk (see also below).

#### [rbfly.streams.Offset.offset\(\)](#page-18-5)

Receive messages from a stream starting with specific offset value.

# [rbfly.streams.Offset.reference\(\)](#page-18-6)

Use the reference to get the offset stored in a stream. Receive messages starting from the next offset (this is *offset + 1*).

#### [rbfly.streams.Offset.timestamp\(\)](#page-18-7)

Receive messages from a stream starting with the specified timestamp of a message.

The following diagram visualizes offset location in a stream when each chunk has 100 messages:

```
+- Offset.reference('ref-a') + 1
                        \overline{\phantom{a}}chunk 1: [0] [1, ref-a] [2] ... [99]
         \overline{\phantom{a}}+- Offset.FIRST
chunk 2: [100, 1633006475.571] [101, 1633006475.999] ... [199, 1633006477.999]
                                | |
                               +- Offset.offset(101) +- Offset.
˓→timestamp(1633006476.0)
... : ...
                                +- end of stream
                                \midchunk 10: [900] [901] ... [999] +
           | |
           +- Offset.LAST +- Offset.NEXT
```
**Note:** Timestamp is [Erlang runtime system time.](https://www.erlang.org/doc/apps/erts/time_correction.html#Erlang_System_Time) It is a view of POSIX time.

# <span id="page-8-0"></span>**5.4 Offset Reference**

RabbitMQ Streams supports storing an offset value in a stream using a string reference, and receiving an offset value using the reference.

Use [offset reference specification](#page-18-6) to read messages from a stream starting after stored offset value:

```
messages = client.subscribe('stream-name', offset=Offset.reference('stream-ref'))
try:
    async for msg in messages:
        print msg
finally:
    await client.write_offset('stream-name', 'stream-ref')
```
In the example above, RbFly library performs the following actions

- read offset value, stored for offset reference string *stream-ref*, from RabbitMQ Streams broker
- start reading messages of stream *stream-name* with the offset value increased by one (start reading *after* stored value)
- keep offset value of last received message in memory

The example saves offset value with [write\\_offset\(\)](#page-15-2) method. By default, the method saves offset value of last stream message. Custom offset value, can also be specified, see [the method documentation](#page-15-2) for details.

**Note:** How and when offset value shall be saved is application dependant.

# <span id="page-9-0"></span>**6 Manage Connection**

Use [streams\\_client\(\)](#page-14-4) function to declare connection to RabbitMQ Streams broker. The function creates RabbitMQ Streams client object, which is used to *[create streams](#page-11-1)*, *[publish messages](#page-5-0)* to a stream, and *[subscribe](#page-7-1)* to a stream.

Whenever an action of an application requires an interaction with RabbitMQ Streams broker, a connection is created, or existing connection is reused.

When a broker is restarted (i.e. after upgrade, or after crash), then RbFly reconnects the client, and retries an interrupted action.

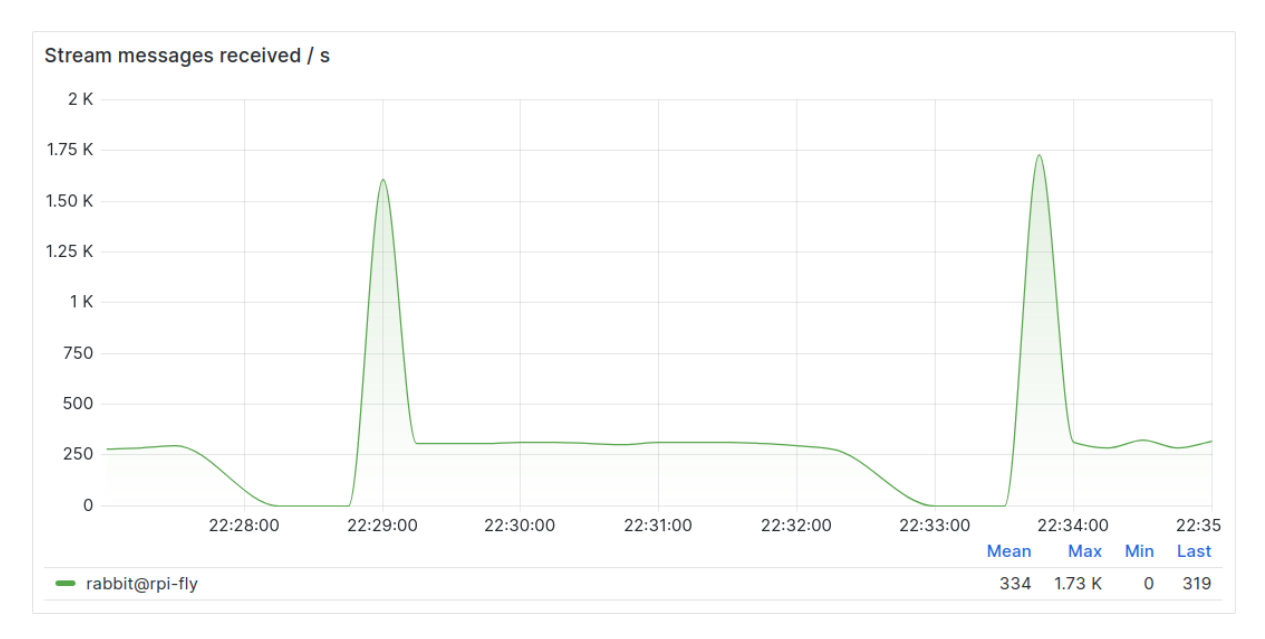

Figure 6.1: RbFly reconnecting an application to RabbitMQ Streams broker in action Screenshot of Grafana plot of stream messages received by RabbitMQ Streams broker from an application. There are two restarts of RabbitMQ service to update the broker. Each time, RbFly receives disconnection request from the broker, caches messages of an application, and flushes messages to the broker when a new connection is established. No data is lost in the process.

Properly closing a connection to RabbitMQ Streams broker requires use of [connection\(\)](#page-14-5) decorator. Use it to decorate a Python asynchronous coroutine function. The decorator closes a connection to a broker when the decorated coroutine exits.

The example below is a skeleton of a Python program creating RabbitMQ Streams broker client, implementing asynchronous coroutine to interact with the broker, and to close connection on the coroutine exit:

```
import asyncio
import rbfly.streams as rbs
@rbs.connection
async def streams_app(client: rbs.StreamsClient) -> None:
    ...
    # interaction with RabbitMQ Streams broker
    ...
client = rbs.streams_client('rabbitmq-stream://guest:guest@localhost')
asyncio.run(streams_app(client))
```
# <span id="page-10-0"></span>**7 Deduplicate Messages**

RabbitMQ Streams allows applications to publish messages to a stream with message deduplication.

RbFly generates message publishing ids by default. It also supports message deduplication, but it is responsibility of an application to

- assign reference name to a publisher of messages
- assign a publishing id to a message in an unique fashion
- ensure publishing ids of messages are strictly increasing
- keep track of publishing id of a message between application restarts

**Note:** A RbFly publisher object remembers publishing id of a last message. Therefore, it is possible to switch betweeen providing a message publishing id by an application, and generating message publishing id by RbFly library.

However, it is not recommended for an application to change the approach to message publishing ids during application lifetime.

# <span id="page-10-1"></span>**7.1 Publish Messages with Id**

To enable deduplication of messages create a publisher with an unique reference name for given application. Create context for each message with  $stream\_message\_ctx()$  function, and publish message context with a publisher.

The following example publishes *10* messages every second. Every time, the messages are assigned the same message publishing id. The number of messages in the stream is always *10*, even when the script is restarted.

```
import asyncio
from datetime import datetime
import rbfly.streams as rbs
STREAM = 'rbfly-demo-dedup-stream'
# an application uses an unique publisher name; it allows message
# deduplication between application restarts
PUBLISHER = 'demo-publisher'
async def send_data(client: rbs.StreamsClient) -> None:
    async with client.publisher(STREAM, name=PUBLISHER) as publisher:
        while True:
            for i in range(10):
                # use `stream_message_ctx` function to create message
                # context and assign publishing id
                ctx = rbs.stream_message_ctx('hello', publish_id=i)
                await publisher.send(ctx)
            print('{} messages sent'.format(datetime.now()))
            await asyncio.sleep(1)
@rbs.connection
async def demo(client: rbs.StreamsClient) -> None:
    await client.create stream(STREAM)
    await send data(client)
```
(continues on next page)

(continued from previous page)

```
client = rbs.streams_client('rabbitmq-stream://guest:guest@localhost')
asyncio.run(demo(client))
```
**Note:** Observe number of messages in a RabbitMQ stream with *rabbitmqctl list\_queues* command, or in the management web console.

When an application is restarted, and a publisher is created with its reference name, then RbFly library queries RabbitMQ Streams broker to get the last message publishing id. A RbFly's publisher object provides its last message publishing id via [message\\_id](#page-16-4) attribute.

# <span id="page-11-0"></span>**7.2 Order of Messages**

It is an application's responsibility to publish messages with their publishing id strictly increasing. Providing outof-order message publishing ids has an undefined result.

When publishing a single message at a time (see [Section](#page-6-0) [4.1\)](#page-6-0), then publishing id, of each new message, has to have greater value comparing to a previous one. When existing messages are sent to a broker, then the order does not matter - messages are ignored due to RabbitMQ Stream's deduplication feature.

For new messages, the same rule as above applies to a batch publisher. However, when republishing messages, then messages within a batch have to be sorted by their publishing id.

The batch publisher with a batch limit (see [Section](#page-6-1) [4.2\)](#page-6-1) enables an application to batch messages from multiple asynchronous coroutines. Therefore, messages and their publishing ids can be enqueued out-of-order. The publisher sorts messages by their publishing id when sending messages to RabbitMO Streams broker with  $flush()$ method.

The fast batch publisher (see [Section](#page-6-2) [4.3\)](#page-6-2) does not control the order of message publishing ids. An application takes the responsibility to provide them in a strictly increasing order.

# <span id="page-11-1"></span>**8 Manage Streams**

There are multiple ways to manage RabbitMQ streams. The recommended way to create or delete a RabbitMQ stream is to use RabbitMQ CLI tools or infrastructure automation software.

# <span id="page-11-2"></span>**8.1 RabbitMQ CLI Tools**

Use [rabbitmqadmin](https://www.rabbitmq.com/management-cli.html) and [rabbitmqctl](https://www.rabbitmq.com/rabbitmqctl.8.html) command-line RabbitMQ tools to create and delete streams.

To create a RabbitMQ stream, declare a queue with *queue\_type* argument set to *stream*:

```
$ rabbitmqadmin declare queue name=yellow.carrot queue_type=stream \
    arguments='{"x-max-age": "24h"}'
```
To delete a stream use *rabbitmqctl* command-line tool:

\$ rabbitmqctl delete\_queue yellow.carrot

# <span id="page-12-0"></span>**8.2 Automation Tools**

RabbitMQ streams can be created using automation tools like [Terraform](https://www.terraform.io/) or [Ansible](https://www.ansible.com/)

- [Ansible RabbitMQ Queue Module](https://docs.ansible.com/ansible/latest/collections/community/rabbitmq/rabbitmq_queue_module.html)
- [Terraform RabbitMQ Queue Resource](https://registry.terraform.io/providers/cyrilgdn/rabbitmq/latest/docs/resources/queue)

As with RabbitMQ CLI tools, declare a RabbitMQ queue, and use *x-queue-type* argument set to *stream*. For example, for Ansible:

```
- name: Create a RabbitMQ stream
 become: yes
 community.rabbitmq.rabbitmq_queue:
   name: yellow.carrot
   arguments:
     x-queue-type: stream
     x-max-age: 1D
```
# <span id="page-12-1"></span>**8.3 RbFly API**

**Note:** This method of creating and deleting RabbitMQ streams is not recommended. It is used for tesing and in short examples only.

RbFly allows to create and delete streams programmatically with [create\\_stream\(\)](#page-14-6) and [delete\\_stream\(\)](#page-14-7) methods:

```
await client.create_stream('yellow.carrot')
await client.delete_stream('yellow.carrot')
```
<span id="page-13-0"></span>**Part II RbFly Library Reference**

# <span id="page-14-8"></span><span id="page-14-0"></span>**9 RabbitMQ Streams API**

# <span id="page-14-1"></span>**9.1 Broker Connection API**

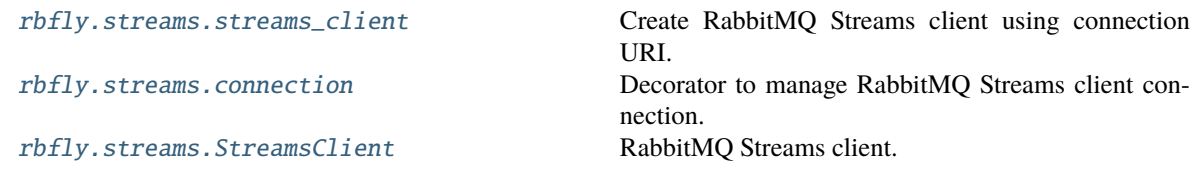

<span id="page-14-4"></span>rbfly.streams.streams\_client(*uri: [str](https://docs.python.org/3/library/stdtypes.html#str)*, */*, *ssl: [SSLContext](https://docs.python.org/3/library/ssl.html#ssl.SSLContext) | [None](https://docs.python.org/3/library/constants.html#None) = None*) → *[StreamsClient](#page-14-3)* Create RabbitMQ Streams client using connection URI.

#### **Parameters**

- uri Connection URI.
- ss1 TLS/SSL context object.

```
rbfly.streams.connection(coro: Callable[[Concatenate[Trc, P]], Coroutine[Any, Any, T]]) →
                              Callable[[Concatenate[Trc, P]], Coroutine[Any, Any, T]]
```

```
rbfly.streams.connection(coro: Callable[[Concatenate[Trc, P]], AsyncIterator[T]]) →
```
[Callable\[](https://docs.python.org/3/library/typing.html#typing.Callable)[\[Concatenate\[](https://docs.python.org/3/library/typing.html#typing.Concatenate)Trc, P]], [AsyncIterator\[](https://docs.python.org/3/library/collections.abc.html#collections.abc.AsyncIterator)T]]

Decorator to manage RabbitMQ Streams client connection.

Streams client implements connection manager abstract class.

Streams client has to be the first parameter of coroutine *coro*.

Streams client is disconnected on exit of the coroutine using connection manager API.

#### **Parameters**

coro – Coroutine using RabbitMQ Streams client.

<span id="page-14-6"></span><span id="page-14-3"></span>class rbfly.streams.StreamsClient(*connection\_info: ConnectionInfo*)

RabbitMQ Streams client.

async create\_stream(*stream: [str](https://docs.python.org/3/library/stdtypes.html#str)*) → [None](https://docs.python.org/3/library/constants.html#None)

Create RabbitMQ stream.

Method ignores error received from RabbitMQ Streams broker if the stream exists.

#### **Parameters**

stream – RabbitMQ stream name.

#### <span id="page-14-7"></span>async delete [str](https://docs.python.org/3/library/stdtypes.html#str)eam( $stream: str$ )  $\rightarrow$  [None](https://docs.python.org/3/library/constants.html#None)

Delete RabbitMQ stream.

Method ignores error received from RabbitMQ Streams broker if the stream does not exist.

# **Parameters**

stream – RabbitMO stream name.

<span id="page-14-2"></span>publisher(*stream: [str](https://docs.python.org/3/library/stdtypes.html#str)*, *\**, *name: [str](https://docs.python.org/3/library/stdtypes.html#str) | [None](https://docs.python.org/3/library/constants.html#None) = None*) → tp.AsyncContextManager[*[Publisher](#page-16-0)*]

publisher(*[str](https://docs.python.org/3/library/stdtypes.html#str)eam: str*, \*, *name: str* | *[None](https://docs.python.org/3/library/constants.html#None)* = *None*, *cls:*  $type(T) \rightarrow tp. AsyncContextManager[T]$ Create publisher for RabbitMQ stream.

The single message, AMQP publisher is used by default.

The stream must exist.

Publisher reference name is used for deduplication of messages. By default, the publisher name is <hostname>/<pid>. Override it, if this scheme does not work for a specific application, i.e. when using threads.

#### <span id="page-15-4"></span>**Parameters**

- stream RabbitMQ stream name.
- name RabbitMQ stream publisher reference name.
- **cls** Publisher class.

# **See also:**

- [rbfly.streams.Publisher](#page-16-0)
- [rbfly.streams.PublisherBatchFast](#page-17-0)
- [rbfly.streams.PublisherBatchLimit](#page-16-1)

<span id="page-15-1"></span>async subscribe(*stream: [str](https://docs.python.org/3/library/stdtypes.html#str)*, *\**, *offset:* [Offset](#page-18-8) *= Offset.NEXT*, *timeout: [float](https://docs.python.org/3/library/functions.html#float) = 0*, *amqp: [bool](https://docs.python.org/3/library/functions.html#bool) = True*) → [AsyncIterator\[](https://docs.python.org/3/library/collections.abc.html#collections.abc.AsyncIterator)rbfly.streams.types.AMQPBody]

Subscribe to the stream and iterate over messages.

#### **Parameters**

- stream Name of RabbitMQ stream to subscribe to.
- offset RabbitMQ Streams offset specification.
- timeout Raise timeout error if no message received within specified time (in seconds).
- amqp Messages are in AMQP 1.0 format if true. Otherwise no AMQP decoding.

# <span id="page-15-2"></span>async write\_offset(*stream: [str](https://docs.python.org/3/library/stdtypes.html#str)*, *reference: [str](https://docs.python.org/3/library/stdtypes.html#str)*, *value: [int](https://docs.python.org/3/library/functions.html#int) | [None](https://docs.python.org/3/library/constants.html#None) = None*) → [None](https://docs.python.org/3/library/constants.html#None)

Write RabbitMQ stream offset value using the reference string.

When offset value is not specified, then the last message context is retrieved and its stream offset value is stored. If there is no last message context to retrieve, then method does nothing.

#### **Parameters**

- stream Name of RabbitMQ stream.
- **reference** Offset reference string.
- **value** Offset value to be stored.

# <span id="page-15-0"></span>**9.2 Publisher and Subscriber API**

<span id="page-15-3"></span>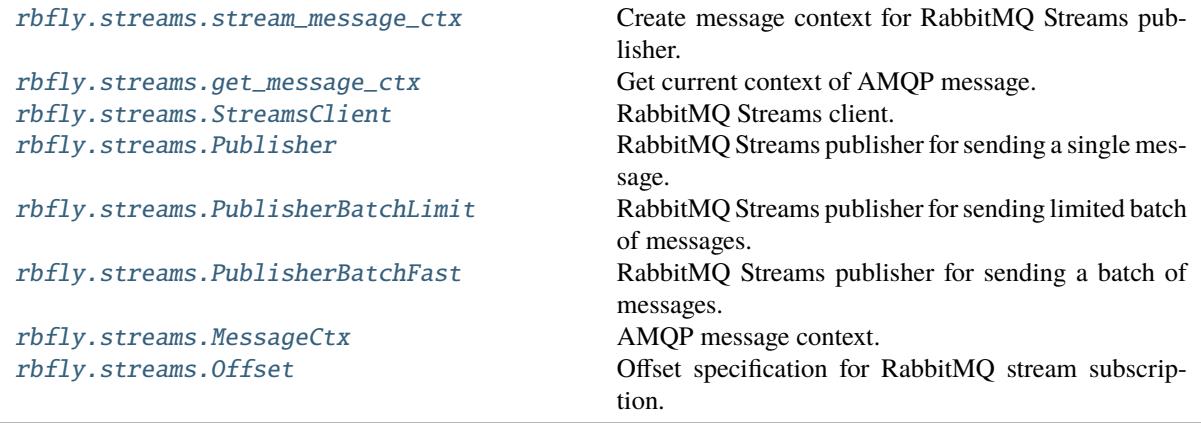

## <span id="page-16-5"></span>rbfly.streams.stream\_message\_ctx(*body: AMQPBody*, *\**, *publish\_id: [int](https://docs.python.org/3/library/functions.html#int) | [None](https://docs.python.org/3/library/constants.html#None) = None*, *app\_properties: AMQPAppProperties = {}*) → *[MessageCtx](#page-18-1)*

Create message context for RabbitMQ Streams publisher.

Message publish id is optional - a publisher assigns one if not specified. Message publish id can be used for message deduplication. If an application provides message publish ids, then it is its responsibility to track them and keep the ids strictly increasing.

Application properties are part of AMQP message. The properties can be used for filtering or routing.

#### **Parameters**

- body Message data to be sent to a stream.
- publish\_id Message publish id.
- app\_properties Application properties, part of AMOP message.

## <span id="page-16-3"></span>rbfly.streams.get\_message\_ctx() → *[MessageCtx](#page-18-1)*

Get current context of AMQP message.

## <span id="page-16-0"></span>class rbfly.streams.Publisher

RabbitMQ Streams publisher for sending a single message.

# **See also:**

- [rbfly.streams.PublisherBatchLimit](#page-16-1)
- [rbfly.streams.PublisherBatchFast](#page-17-0)

### name

name: unicode Publisher reference name.

#### stream

stream: unicode RabbitMQ stream name.

### <span id="page-16-4"></span>message\_id

message id: int Last value of published message id.

## <span id="page-16-2"></span>async send(*self* , *message: AMQPBody |* [MessageCtx](#page-18-1)) → [None](https://docs.python.org/3/library/constants.html#None)

Send AMQP message to a RabbitMQ stream.

The asynchronous coroutine waits for message delivery confirmation from RabbitMQ Streams broker.

A *message* is simply application data of type AMQPBody, or message context (class [MessageCtx](#page-18-1)).

#### **Parameters**

message – AMQP message to publish.

**See also:**

- stream message ctx()
- AMQPBody
- [MessageCtx](#page-18-1)

# <span id="page-16-1"></span>class rbfly.streams.PublisherBatchLimit

RabbitMQ Streams publisher for sending limited batch of messages.

The publisher performs coordination between the batch and flush asynchronous coroutines to allow sending only limited number of messages.

#### **See also:**

• [rbfly.streams.PublisherBatchFast](#page-17-0)

<span id="page-17-4"></span>• [rbfly.streams.Publisher](#page-16-0)

## name

name: unicode Publisher reference name.

#### stream

stream: unicode RabbitMQ stream name.

# message\_id

message\_id: int Last value of published message id.

## <span id="page-17-1"></span>async batch(*self*, *message: AMQPBody* | [MessageCtx,](#page-18-1)  $*$ , *max\_len: [int](https://docs.python.org/3/library/functions.html#int)*)  $\rightarrow$  [None](https://docs.python.org/3/library/constants.html#None)

Enqueue AMQP message for batch processing with RabbitMQ Streams broker.

The asynchronous coroutine blocks when *max\_len* messages are enqueued. To unblock, call [PublisherBatchLimit.flush\(\)](#page-17-2) method.

A *message* is simply application data of type AMQPBody, or message context (class [MessageCtx](#page-18-1)).

**Parameters**

- message AMQP message to publish.
- max\_len Maximum number of messages in a batch.

**See also:**

- [PublisherBatchLimit.flush\(\)](#page-17-2)
- [stream\\_message\\_ctx\(\)](#page-15-3)
- AMQPBody
- [MessageCtx](#page-18-1)

#### <span id="page-17-2"></span>**async**  $\textbf{flush}(self) \rightarrow \text{None}$  $\textbf{flush}(self) \rightarrow \text{None}$  $\textbf{flush}(self) \rightarrow \text{None}$

Flush all enqueued messages and unblock *[PublisherBatchLimit.batch\(\)](#page-17-1)* asynchronous coroutines.

#### **See also:**

## [PublisherBatchLimit.batch\(\)](#page-17-1)

#### <span id="page-17-0"></span>class rbfly.streams.PublisherBatchFast

RabbitMQ Streams publisher for sending a batch of messages.

The number of messages in a single batch is limited by the maximum length of the Python list type on a given platform.

- [rbfly.streams.PublisherBatchLimit](#page-16-1)
- [rbfly.streams.Publisher](#page-16-0)

# name

name: unicode Publisher reference name.

## stream

stream: unicode RabbitMQ stream name.

# message\_id

message\_id: int Last value of published message id.

<span id="page-17-3"></span>batch(*self* , *message: AMQPBody |* [MessageCtx](#page-18-1)) → [None](https://docs.python.org/3/library/constants.html#None)

Enqueue AMQP message for batch processing with RabbitMQ Streams broker.

A *message* is simply application data of type AMQPBody, or message context (class [MessageCtx](#page-18-1)).

#### <span id="page-18-9"></span>**Parameters**

message – AMQP message to publish.

# **See also:**

- [PublisherBatchFast.flush\(\)](#page-18-0)
- [stream\\_message\\_ctx\(\)](#page-15-3)
- AMQPBody
- [MessageCtx](#page-18-1)

#### <span id="page-18-0"></span>**async**  $\textbf{Flush}(self) \rightarrow \text{None}$  $\textbf{Flush}(self) \rightarrow \text{None}$  $\textbf{Flush}(self) \rightarrow \text{None}$

Flush all enqueued messages.

## <span id="page-18-1"></span>class rbfly.streams.MessageCtx

# AMQP message context.

#### **Variables**

- body Message body.
- annotations Message annotations.
- app\_properties Application properties.
- stream\_offset RabbitMQ stream offset value.
- stream\_timestamp RabbitMQ stream offset timestamp value.
- stream\_publish\_id RabbitMQ stream message publishing id.

<span id="page-18-8"></span><span id="page-18-3"></span>class rbfly.streams.Offset(*type: OffsetType*, *value: [int](https://docs.python.org/3/library/functions.html#int) | [float](https://docs.python.org/3/library/functions.html#float) | [str](https://docs.python.org/3/library/stdtypes.html#str) | [None](https://docs.python.org/3/library/constants.html#None) = None*)

Offset specification for RabbitMQ stream subscription.

## FIRST: [Offset](#page-18-8) = Offset.FIRST

Receive all messages, starting with the very first message in a stream. Equivalent to *Offset.offset(0)*.

# <span id="page-18-4"></span>LAST: [Offset](#page-18-8) = Offset.LAST

Receive messages from a streams starting with first message stored in the current stream chunk.

# <span id="page-18-2"></span> $NEXT: 0ffset = 0ffset.NEXT$

Receive new messages from a stream only. Default offset specification.

#### <span id="page-18-5"></span>static offset(*offset: [int](https://docs.python.org/3/library/functions.html#int)*) → *[Offset](#page-18-8)*

Create offset specification with offset value.

# **Parameters**

offset – Offset value.

## <span id="page-18-6"></span>static reference(*reference: [str](https://docs.python.org/3/library/stdtypes.html#str)*) → *[Offset](#page-18-8)*

Create offset specification, which queries and stores stream offset with offset reference.

# **Parameters**

reference – Offset reference string.

#### <span id="page-18-7"></span>static timestamp(*timestamp: [float](https://docs.python.org/3/library/functions.html#float)*) → *[Offset](#page-18-8)*

Create offset specification with timestamp value.

#### **Parameters**

timestamp – Unix timestamp in seconds since epoch.

# <span id="page-19-7"></span><span id="page-19-0"></span>**9.3 Data Types**

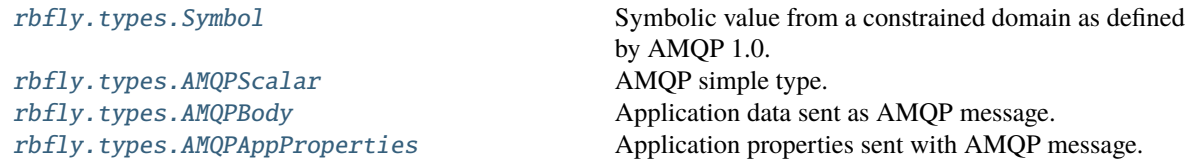

#### <span id="page-19-3"></span>class rbfly.types.Symbol(*name: [str](https://docs.python.org/3/library/stdtypes.html#str)*)

Symbolic value from a constrained domain as defined by AMQP 1.0.

The class is also exported via rbfly.streams module.

<span id="page-19-4"></span>rbfly.types.AMQPScalar: [TypeAlias](https://docs.python.org/3/library/typing.html#typing.TypeAlias) = None | str | bool | int | float | datetime.datetime | uuid.UUID | rbfly.types.Symbol | bytes

AMQP simple type.

The type is also exported via rbfly.streams module.

```
rbfly.types.AMQPBody: TypeAlias = collections.abc.Sequence['AMQPBody'] |
dict['AMQPBody', 'AMQPBody'] | None | str | bool | int | float | datetime.datetime |
uuid.UUID | rbfly.types.Symbol | bytes
```
Application data sent as AMQP message.

It is sent by a publisher and received by a subscriber.

The type is also exported via rbfly.streams module.

#### <span id="page-19-6"></span>rbfly.types.AMQPAppProperties

Application properties sent with AMQP message.

The type is also exported via rbfly.streams module.

alias of [dict](https://docs.python.org/3/library/stdtypes.html#dict)[[str](https://docs.python.org/3/library/stdtypes.html#str), [None](https://docs.python.org/3/library/constants.html#None) | [str](https://docs.python.org/3/library/stdtypes.html#str) | [bool](https://docs.python.org/3/library/functions.html#bool) | [int](https://docs.python.org/3/library/functions.html#int) | [float](https://docs.python.org/3/library/functions.html#float) | [datetime](https://docs.python.org/3/library/datetime.html#datetime.datetime) | [UUID](https://docs.python.org/3/library/uuid.html#uuid.UUID) | [Symbol](#page-19-3) | [bytes](https://docs.python.org/3/library/stdtypes.html#bytes)]

# <span id="page-19-1"></span>**9.4 Deprecated API**

Deprecated since version 0.7.0:

### class rbfly.streams.PublisherBatch

Use [rbfly.streams.PublisherBatchFast](#page-17-0) class instead.

```
class rbfly.streams.PublisherBatchMem
```
Use [rbfly.streams.PublisherBatchLimit](#page-16-1) class instead.

# <span id="page-19-2"></span>**10 Connection URI**

The string specifying RabbitMQ Streams connection is URI in the format:

rabbitmq-stream://[user[:password]@][host[:port][/vhost]]

or for TLS:

```
rabbitmq-stream+tls://[user[:password]@][host[:port][/vhost]]
```
The description of the URI parts is as follows

**user**

Name of an user connecting to RabbitMQ Streams broker.

#### **password**

Password of the user.

#### **host**

RabbitMQ Streams broker hostname, *localhost* by default.

#### **port**

RabbitMQ Streams broker port, *5552* by default.

## **vhost**

Virtual host of RabbitMQ Streams broker, it is */* (slash) by default.

Examples of valid URI values:

```
rabbitmq-stream://
rabbitmq-stream://localhost
rabbitmq-stream://localhost/
rabbitmq-stream://good-rabbit:1552/carrot
rabbitmq-stream://user@good-rabbit
rabbitmq-stream://user:passta@good-rabbit/carrot
```
Examples of valid URI values for TLS connections:

```
rabbitmq-stream+tls://
rabbitmq-stream+tls://localhost
rabbitmq-stream+tls://localhost/
rabbitmq-stream+tls://good-rabbit:1551/carrot
rabbitmq-stream+tls://user@good-rabbit
rabbitmq-stream+tls://user:passta@good-rabbit/carrot
```
# <span id="page-20-0"></span>**11 Message Data Types**

**Note:** Support for AMQP 1.0 encoding and decoding is work in progress.

Message body, sent to a RabbitMQ stream, is any Python object having one of the types

#### [bytes](https://docs.python.org/3/library/stdtypes.html#bytes)

A data section of AMQP message containing opaque binary data. It can carry any binary message encoded with third-party encoders like [MessagePack.](https://msgpack.org/)

The data type is also accepted as a member of a container type like sequence, or dictionary.

#### [None](https://docs.python.org/3/library/constants.html#None)

An AMQP message with null value.

## [str](https://docs.python.org/3/library/stdtypes.html#str)

An AMQP message with string value encoded with Unicode.

#### [bool](https://docs.python.org/3/library/functions.html#bool)

An AMQP message with boolean value (true or false).

#### [int](https://docs.python.org/3/library/functions.html#int)

An AMQP message with integer value. The value is encoded with AMQP type as defined by the table

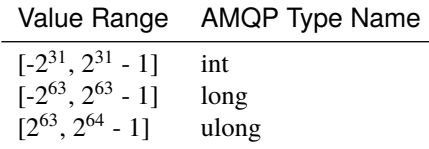

All other, AMQP integer types are parsed as Python [int](https://docs.python.org/3/library/functions.html#int) type.

#### [float](https://docs.python.org/3/library/functions.html#float)

An AMQP message with value of AMQP type double. AMQP type float is parsed as value of Python type float, as well.

## **sequence**

An AMQP message with value of AMQP type list. Python [list](https://docs.python.org/3/library/stdtypes.html#list) and [tuple](https://docs.python.org/3/library/stdtypes.html#tuple) types are supported when serializing to AMQP format. Always decoded into a Python list.

# [dict](https://docs.python.org/3/library/stdtypes.html#dict)

An AMQP message with value of AMQP type map. The order of key-value pairs in a map is preserved on encoding and decoding. In AMQP standard, the order of key-value pairs is semantically important, but this is not the case for Python dictionary.

## [datetime.datetime](https://docs.python.org/3/library/datetime.html#datetime.datetime)

An AMQP message with value of AMQP type timestamp. Unaware datetime object is encoded as UTC timestamp value. Decoded datetime object has UTC timezone.

### [uuid.UUID](https://docs.python.org/3/library/uuid.html#uuid.UUID)

An AMQP message with an universally unique identifier as defined by RFC-4122, section 4.1.2.

#### Symbol

Symbolic value from a constrained domain. The value is an ASCII string.

# <span id="page-21-0"></span>**12 Changelog**

# <span id="page-21-1"></span>**12.1 Year 2024**

# **2024-05-04, ver. 0.8.3**

• fix errors in *rbfly.streams.connection* decorator

### **2024-03-19, ver. 0.8.2**

• improve type annotations for *rbfly.streams.connection* decorator

# **2024-01-07, ver. 0.8.1**

• fix typo: *stream\_messsage\_ctx -> stream\_message\_ctx*

# <span id="page-21-2"></span>**12.2 Year 2023**

### **2023-11-02, ver. 0.8.0**

- allow tls connections to rabbitmq streams broker
- publish performance test results for amqp 1.0 codecs
- flush batch publisher on exit from an asynchronous context manager of a publisher
- avoid publisher ids and subscriber ids overflow by reusing and controlling the ids

#### **2023-09-15, ver. 0.7.3**

- add support for null values in amqp messages
- use cython 3.0.2 to build rbfly binary extensions

# **2023-07-09, ver. 0.7.2**

- fix binary only decoder of rabbitmq streams messages
- fix reading duplicate messages when re-subscribing to a rabbitmq stream

### **2023-06-25, ver. 0.7.1**

• fix reconnection to rabbitmq streams broker, which was failing due to hidden subscriber class attributes

### **2023-06-21, ver. 0.7.0**

- rbfly is beta software, now
- add support for deduplication of published messages
- add support for publishing messages with amqp application properties
- publish performance test results for message publishing
- include aiokafka and apache kafka in message publishing performance tests
- fix potential buffer overflow issues when decoding message publishing confirmations
- use cython 3.0.0b2 to build rbfly binary extensions
- rename PublisherBatch class as PublisherBatchFast class
- rename PublisherBatchMem class as PublisherBatchLimit class

### **2023-05-12, ver. 0.6.2**

• fix parsing of virtual host in rabbitmq streams uri, i.e. */vhost* -> *vhost* but */* remains as */*

## **2023-03-18, ver. 0.6.1**

• fix message id value type; it is 64-bit, not 32-bit value

# **2023-02-04, ver. 0.6.0**

- fix various buffer overflow issues
- split batch of messages, and send multiple batches, when the batch is too big to fit into rabbitmq streams protocol frame
- increase initial credit value to 128; this improves performance of reading messages with rabbitmq 3.11.8; the possible memory footprint of 400 MB to read messages still seems to be acceptable
- adapt to rabbitmq 3.11.8 changes related to the handling of stream subscription credit

# <span id="page-23-0"></span>**12.3 Year 2022**

# **2022-12-22, ver. 0.5.6**

• fix processing of credit value of rabbitmq stream subscription, when messages were published in batches

## **2022-12-19, ver. 0.5.5**

• improve maintenance of rabbitmq stream's subscription credit

# **2022-11-23, ver. 0.5.4**

• fix authentication with rabbitmq streams broker (send password if specified, not username)

## **2022-11-11, ver. 0.5.3**

- use recursive definition for container amqp types, i.e. sequence can contain another sequence or a dictionary
- documentation improvements

#### **2022-11-01, ver. 0.5.2**

• fix encoding of binary data in containers, i.e. list of elements having bytes type

#### **2022-10-16, ver. 0.5.1**

• fix deadlock of rabbitmq streams protocol publish method when no messages are sent

#### **2022-10-09, ver. 0.5.0**

- implement rabbitmq streams batching publisher with memory protection and concurrently working from multiple asynchronous coroutines
- send heartbeat if there is no communication from rabbitmq streams broker and restart connection if no response

#### **2022-09-12, ver. 0.4.2**

- allow sending messages via a streams publisher from multiple coroutines
- improve rabbitmq streams connection decorator type annotations

# **2022-08-16, ver. 0.4.1**

• minor fixes post 0.4.0 release

## **2022-08-16, ver. 0.4.0**

- add support for encoding and decoding of timestamp and UUID values in amqp 1.0 codec
- add support for decoding of message annotations and application properties of amqp message
- fix amqp decoder when dealing with unsigned char values (i.e. size of a byte string)
- fix storing of rabbitmq streams timestamp in message context object

#### **2022-05-23, ver. 0.3.0**

- api change: do not store stream offset value in stream subscription method to give more control over the action to a programmer
- implement rabbitmq streams client method to store stream offset value
- implement function to get message context for a received stream message

## **2022-05-13, ver. 0.2.0**

- change publisher reference name scheme to <hostname>/<pid>
- allow to set publisher reference name when creating a stream publisher
- improve handling of rabbitmq streams disconnections
- increase sleep time when retrying stream subscription or rabbitmq streams broker reconnection (current sleep time is too aggressive with simple broker restart)

## **2022-04-13, ver. 0.1.1**

- fix handling of multiple disconnection requests, i.e. when multiple coroutines share a client
- properly propagate asynchronous generators via the connection decorator

# **2022-04-06, ver. 0.1.0**

- improvements to decoding of amqp messages
- fix compilation issues on macos and freebsd operating systems

# **2022-03-25, ver. 0.0.4**

• add support for value of type list in amqp messages

## **2022-03-24, ver. 0.0.3**

• add support for values of type boolean, integer, float, and dictionaries in amqp messages

# **2022-01-24, ver. 0.0.2**

• fix encoding of messages

# **2022-01-16, ver. 0.0.1**

- initial release
- <span id="page-25-0"></span>• genindex

# **Index**

# A

AMQPAppProperties (*in module rbfly.types*), [20](#page-19-7) AMQPBody (*in module rbfly.types*), [20](#page-19-7) AMQPScalar (*in module rbfly.types*), [20](#page-19-7)

# B

batch() (*rbfly.streams.PublisherBatchFast method*), [18](#page-17-4)

batch() (*rbfly.streams.PublisherBatchLimit method*), [18](#page-17-4)

# $\bigcap$

connection() (*in module rbfly.streams*), [15](#page-14-8) create\_stream() (*rbfly.streams.StreamsClient method*), [15](#page-14-8)

# D

delete\_stream() (*rbfly.streams.StreamsClient method*), [15](#page-14-8)

# F

FIRST (*rbfly.streams.Offset attribute*), [19](#page-18-9) flush() (*rbfly.streams.PublisherBatchFast method*), [19](#page-18-9) flush() (*rbfly.streams.PublisherBatchLimit method*),

# G

[18](#page-17-4)

get\_message\_ctx() (*in module rbfly.streams*), [17](#page-16-5)

# L

LAST (*rbfly.streams.Offset attribute*), [19](#page-18-9)

# M

message\_id (*rbfly.streams.Publisher attribute*), [17](#page-16-5) message\_id (*rbfly.streams.PublisherBatchFast attribute*), [18](#page-17-4) message\_id (*rbfly.streams.PublisherBatchLimit attribute*), [18](#page-17-4) MessageCtx (*class in rbfly.streams*), [19](#page-18-9) module rbfly.streams.offset, [8](#page-7-5)

# N

name (*rbfly.streams.Publisher attribute*), [17](#page-16-5) name (*rbfly.streams.PublisherBatchFast attribute*), [18](#page-17-4) name (*rbfly.streams.PublisherBatchLimit attribute*), [18](#page-17-4) NEXT (*rbfly.streams.Offset attribute*), [19](#page-18-9)

# O

Offset (*class in rbfly.streams*), [19](#page-18-9) offset() (*rbfly.streams.Offset static method*), [19](#page-18-9)

# P

Publisher (*class in rbfly.streams*), [17](#page-16-5) publisher() (*rbfly.streams.StreamsClient method*), [15](#page-14-8) PublisherBatch (*class in rbfly.streams*), [20](#page-19-7) PublisherBatchFast (*class in rbfly.streams*), [18](#page-17-4) PublisherBatchLimit (*class in rbfly.streams*), [17](#page-16-5) PublisherBatchMem (*class in rbfly.streams*), [20](#page-19-7)

# R

rbfly.streams.offset module, [8](#page-7-5) reference() (*rbfly.streams.Offset static method*), [19](#page-18-9)

# S

send() (*rbfly.streams.Publisher method*), [17](#page-16-5) stream (*rbfly.streams.Publisher attribute*), [17](#page-16-5) stream (*rbfly.streams.PublisherBatchFast attribute*), [18](#page-17-4) stream (*rbfly.streams.PublisherBatchLimit attribute*), [18](#page-17-4) stream\_message\_ctx() (*in module rbfly.streams*), [16](#page-15-4) streams\_client() (*in module rbfly.streams*), [15](#page-14-8) StreamsClient (*class in rbfly.streams*), [15](#page-14-8) subscribe() (*rbfly.streams.StreamsClient method*), [16](#page-15-4) Symbol (*class in rbfly.types*), [20](#page-19-7)

# T

timestamp() (*rbfly.streams.Offset static method*), [19](#page-18-9)

# W

*method*), [16](#page-15-4)

write\_offset() (*rbfly.streams.StreamsClient*